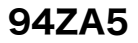

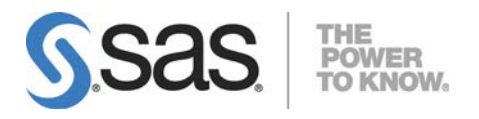

# x64 Linux 版 SAS® 9.4 Foundation システム必要条件

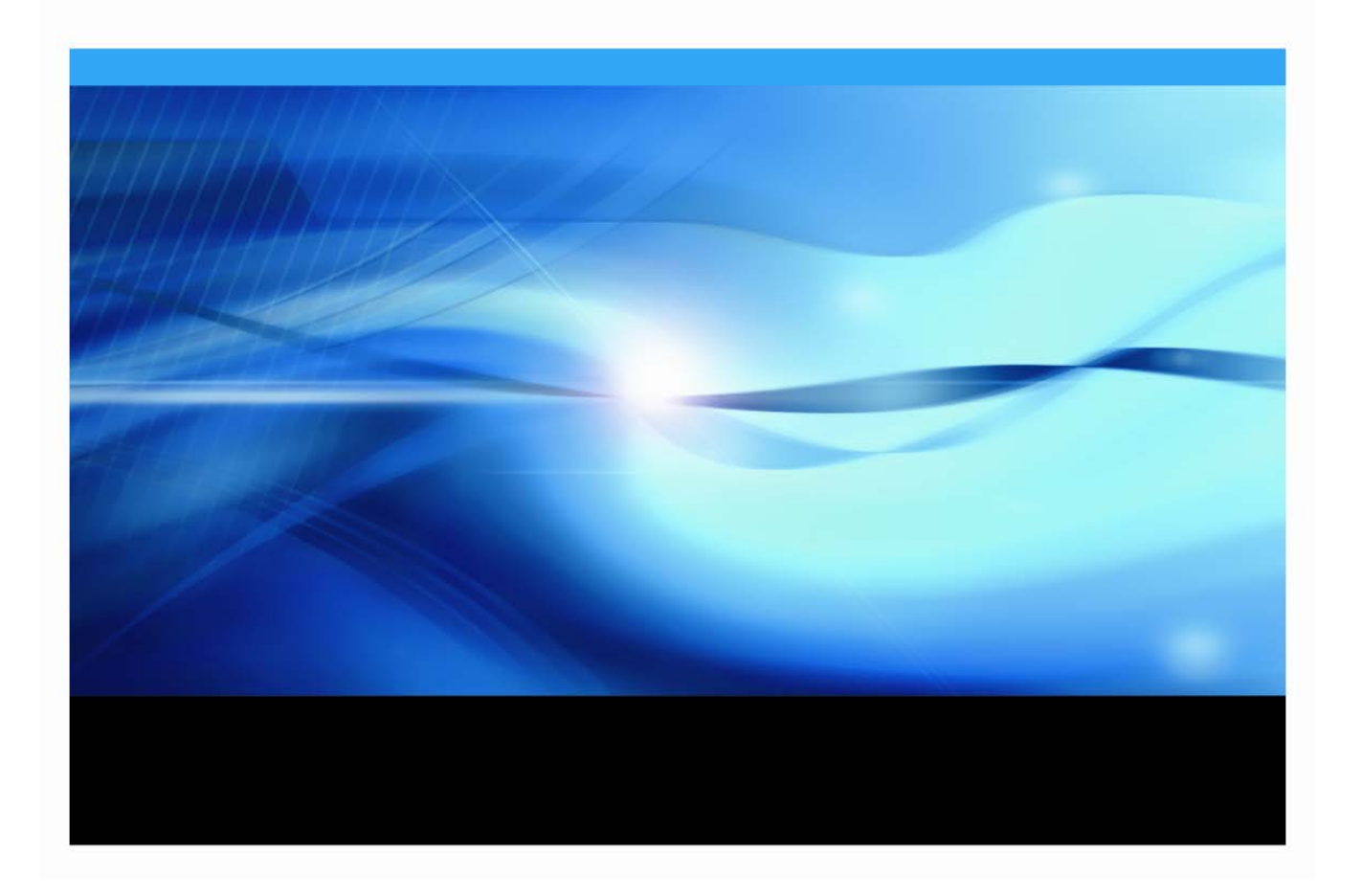

## 著作権情報

このマニュアルの正確な書籍情報は、以下のとおりです。

**System Requirements for SAS® 9.4 Foundation for Linux for x64**

Copyright® 2018, SAS Institute Inc., Cary, NC, USA.

#### 印刷した書籍:

発行元である SAS Institute, Inc.の事前の書面による承諾なく、本書の全部あるいは一部を、電子データ、印 刷、コピー、その他のいかなる形態または方法によって、複製、転送、または検索システムに保存すること は禁止いたします。

#### **Web** ダウンロードによる電子書籍:

本書の使用は、本書を入手した時点でベンダーによって定められている利用条件が適用されます。 発行元の許可なく、本書をスキャン、アップロードし、インターネットや他の手段を介して配布することは 違法であり、処罰の対象となります。 発行元により認可された電子版のみを購入いただき、著作権保護され た出版物に対する電子的著作権侵害への関与または当該侵害を助長しないようお願いします。 他者の権利保 護へのご理解をよろしくお願いします。

#### アメリカ合衆国政府の制約された権限ついての通知:

アメリカ合衆国政府による、本ソフトウェアおよび関連するドキュメントの使用、複製、公開は、SAS Institute が合意した「FAR52.227-19 Commercial Computer Software-Restricted Rights」 (1987年6月)に 定められた制限の対象となります。 SAS Institute Inc., SAS Campus Drive, Cary, North Carolina 27513.

November 2018

SAS® および SAS Institute Inc.のプロダクト名またはサービス名は、米国およびその他の国における SAS Institute Inc.の登録商標または商標です。 ®は米国で登録されていることを示します。 その他、記載されている会社名および製品名は各社の登録商標または商標です。

## 目次

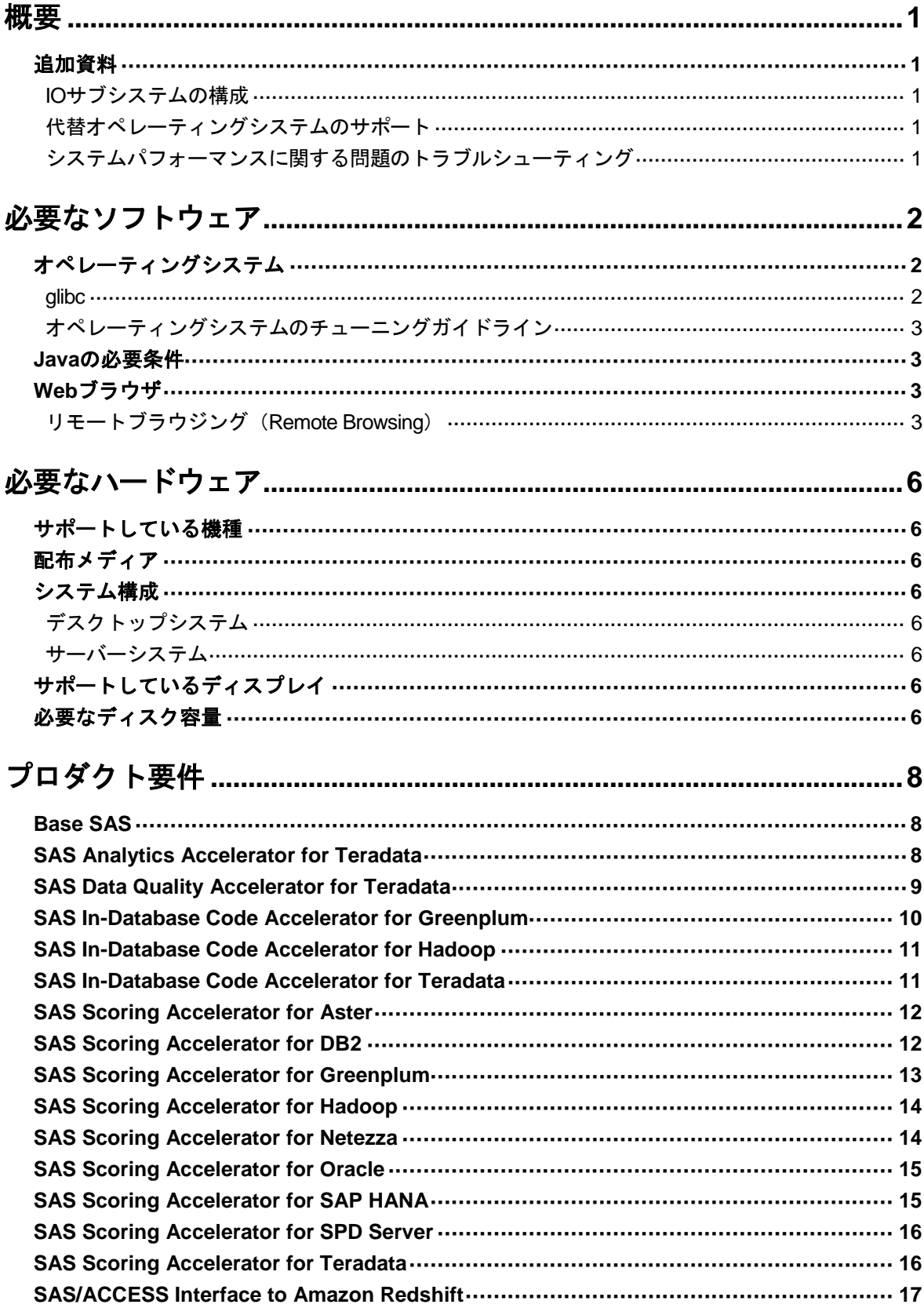

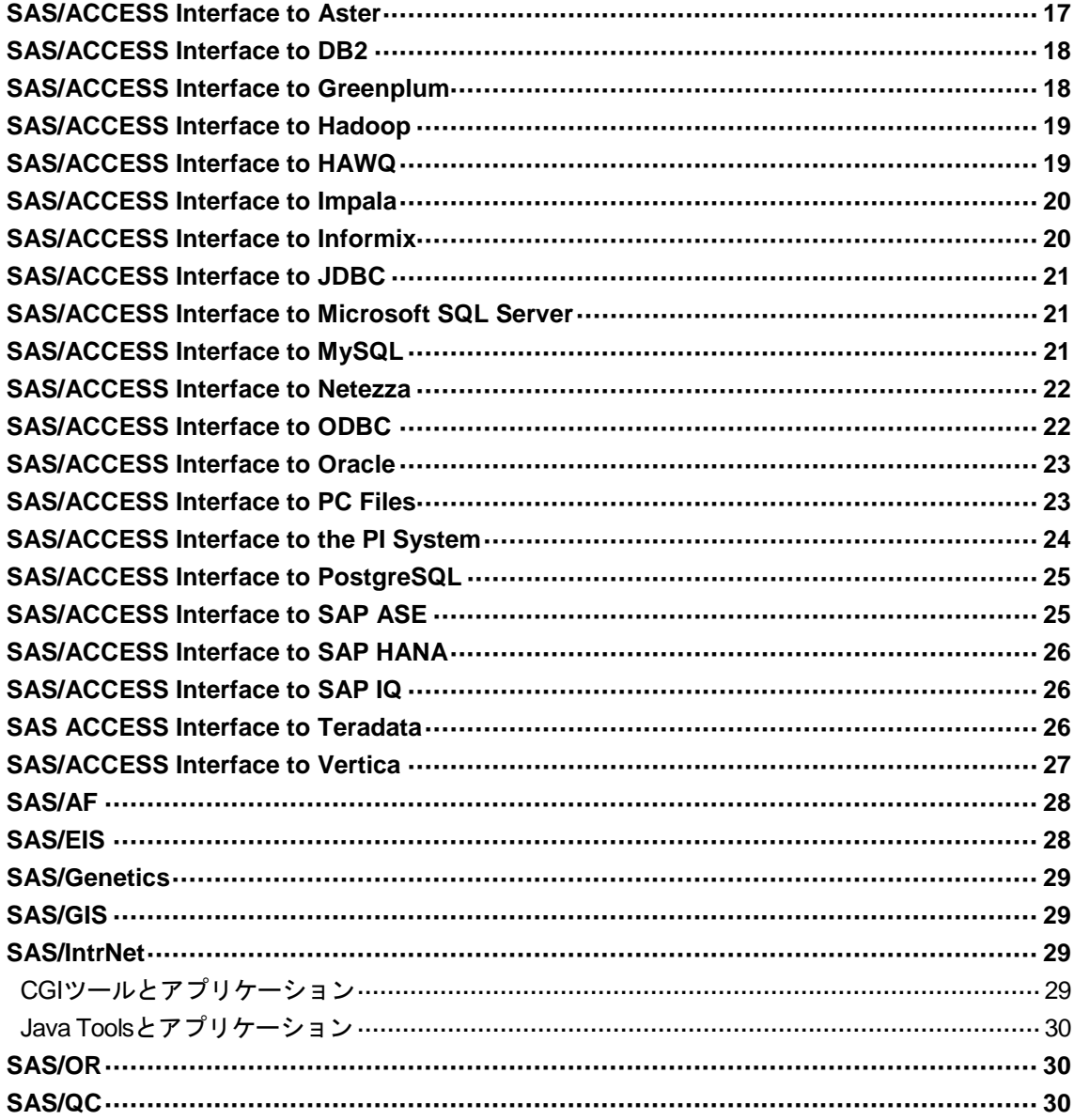

## <span id="page-4-0"></span>概要

このドキュメントには、x64 Linux 環境に SAS 9.4 Foundation をインストールし、実行するため のシステム必要条件が記載されています。このドキュメントは、SAS 9.4 Foundation の 6 番目 のメンテナンスリリースである SAS 9.4M6 (TS1M6)に対応した更新をしています。

SAS 9.4 Foundation を実行する前に、最低必要条件を満たすようにシステムを更新する必要が あります。このドキュメントに記載されている主なシステム必要条件は、次のとおりです。

- 必要なソフトウェア
- 必要なハードウェア
- 必要なディスク容量
- プロダクト要件

## <span id="page-4-2"></span><span id="page-4-1"></span>追加資料

#### **IO** サブシステムの構成

『Best Practices for Configuring your IO Subsystem for SAS®9 Applications』というホワイトペー パー(英語)を下記のリンクより、ご参照ください。

<http://support.sas.com/resources/papers/proceedings15/SAS1501-2015.pdf>

## <span id="page-4-3"></span>代替オペレーティングシステムのサポート

このドキュメントには、SAS がソフトウェアのテストにおいて配置したオペレーティングシス テムの一覧を記載しています。追加のオペレーティングシステムにもサポートされるものがあ ります。SAS が正式にサポートするオペレーティングシステムのリストにあるものの代替とな る別の種類のオペレーティングシステムに関しては、次の Web ページをご確認ください。

<http://support.sas.com/techsup/pcn/altopsys.html>

## <span id="page-4-4"></span>システムパフォーマンスに関する問題のトラブルシューティング

システムパフォーマンスに関する問題のトラブルシューティングについては、様々な資料(英 語)を次の Web ページにて公開しておりますので、ご活用ください。

<http://support.sas.com/kb/42/197.html>

## <span id="page-5-0"></span>必要なソフトウェア

## <span id="page-5-1"></span>オペレーティングシステム

SAS は、次のオペレーティングシステムをサポートしています。

- Oracle Linux 6.1以降
- Red Hat Enterprise Linux 6 update 1 以降
- Red Hat Enterprise Linux 7.1以降
- SuSE Linux Enterprise Server 11 SP1 以降
- SuSE Linux Enterprise Server 12 SP1 以降

通常の Linux インストールでは、SAS が必要とするすべてのパッケージが提供されます。ベー スオペレーティングシステムでデフォルトのパッケージが削除された場合、問題が起こること があります(たとえば、X11 ライブラリやシステムユーティリティ等)。 特に、Red Hat Enterprise Linux を実行している場合、**libXp** パッケージおよび、**libXmu** パッケージが必須で す。

SAS 9.4 Foundation は、numactl パッケージも必須であり、SAS 9.4 Foundation を実行するすべ てのマシン上に X11/Xmotif (GUI)パッケージをインストールすることが必要です。

注意: 必要なパッチレベルの最新情報に関しては、インストールセンターのWebサイト (<http://www.sas.com/offices/asiapacific/japan/service/documentation/installcenter>) にて、 この『システム必要条件』の更新を定期的にご確認いただくことを推奨しております。

SAS がインストールされているファイルシステム上で **setuid** マウントオプションを利用可能 にする必要があります。**sasauth**、**sasperm**、**elssrv** が SAS の実行時にこのオプションを必 要とするためです。

Linux 環境の場合、SAS BASE(V9)エンジンは、POSIX 互換のファイルシステムを必要とし ます。 検討しているファイルシステムが POSIX 互換として認証されているものであるかを確認 するには、ベンダーへご相談ください。

#### <span id="page-5-2"></span>**glibc**

SAS Foundation 9.4 は、glibc 2.12 以降が必須です。Red Hat Enterprise Linux の対応する最小リ リースレベルは、以下の通りです。

- Red Hat Enterprise Linux 6 は、 glibc-2.12-1.166.el6 以降が必須です。 最新のパッケージリス トを入手するには、[RHBA-2015:1465](https://access.redhat.com/errata/RHBA-2015:1465) を参照してください。
- Red Hat Enterprise Linux 7 は、 glibc-2.17-107.el7 以降が必須です。 最新のパッケージリスト を入手するには、[RHSA-2016:2573](https://access.redhat.com/errata/RHSA-2016:2573)を参照してください。
- 注意: この問題に関連するすべてのコンテンツを確認するには、Red Hat社のWebサイトにロ グインする必要があります。

SAS をインストールするシステムにどのバージョンの glibc パッケージがインストールされてい るかを確認するには、ldd –version コマンドを使用します。

## <span id="page-6-0"></span>オペレーティングシステムのチューニングガイドライン

SAS 9.4 の最適なパフォーマンスを実現するための x64 Linux オペレーティングシステムのチュ ーニングに関する情報は、「Installation Note 43820: Tuning guidelines for SAS on Red Hat Enterprise Linux」(<http://support.sas.com/kb/43/820.html>)を参照してください。

## <span id="page-6-1"></span>**Java** の必要条件

Java Runtime Environment (JRE) の必要条件については、下記、「SAS 9.4 (TS1M0 以降) で サポートしている Java」の Web サイトを参照してください。

[http://www.sas.com/offices/asiapacific/japan/service/resources/thirdpartysupport/v94/support-for](http://www.sas.com/offices/asiapacific/japan/service/resources/thirdpartysupport/v94/support-for-java.html)[java.html](http://www.sas.com/offices/asiapacific/japan/service/resources/thirdpartysupport/v94/support-for-java.html)

## <span id="page-6-2"></span>**Web** ブラウザ

SAS 9.4 Foundation およびクライアントアプリケーションは、SAS ユーザーインターフェイス を表示するために一般的な Web ブラウザの最新バージョンをサポートしています。 SAS クラ イアントを実行するには、次のサポートの Web ページに記載されているブラウザとプラットフ ォームの組み合わせを使用する必要があります。

<http://www.sas.com/offices/asiapacific/japan/service/resources/thirdpartysupport/v94/browsers.html>

SAS プロダクトのユーザーインターフェイスには、最新の機能をサポートするために HTML5 を含むものがあります。 たとえば、SAS Visual Analytics は、オプションの「モダン (modern)」表示モードを提供しています。 これらのプロダクト専用のシステム必要条件のド キュメントには、サポートしている Web ブラウザに関する情報へのリンクが含まれています。

#### <span id="page-6-3"></span>リモートブラウジング(**Remote Browsing**)

SAS 9.4 Foundation は、Web ベースの情報の表示にリモートブラウジングを使用します。 SAS 9.4 Foundation は、ワークステーションサーバー上で実行しているブラウザに情報を表示するの ではなく、デスクトップコンピュータに URL を送り、そこにある Web ブラウザで表示します。 この機能は、サーバーからのブラウザオーバーヘッドを取り除き、64-bit 版のコンピュータで動 作しないブラウザのプラグインを必要とする出力の表示を許可します。 Remote Browser Server というソフトウェアエージェントが、ブラウザと SAS の通信のためにデスクトップコンピュー タ上にインストールされます。

SAS は、Web で表示する情報(通常 ODS 出力など)を参照するための URL を生成し、その URL をデスクトップコンピュータ上の SAS Remote Browser Server に送ります(手順1)。 SAS Remote Browser Server は、ブラウザにページを表示するように要求します(手順 2)。ブ ラウザは SAS に再接続して表示する情報を取り出し、その内容を表示します(手順 3)。

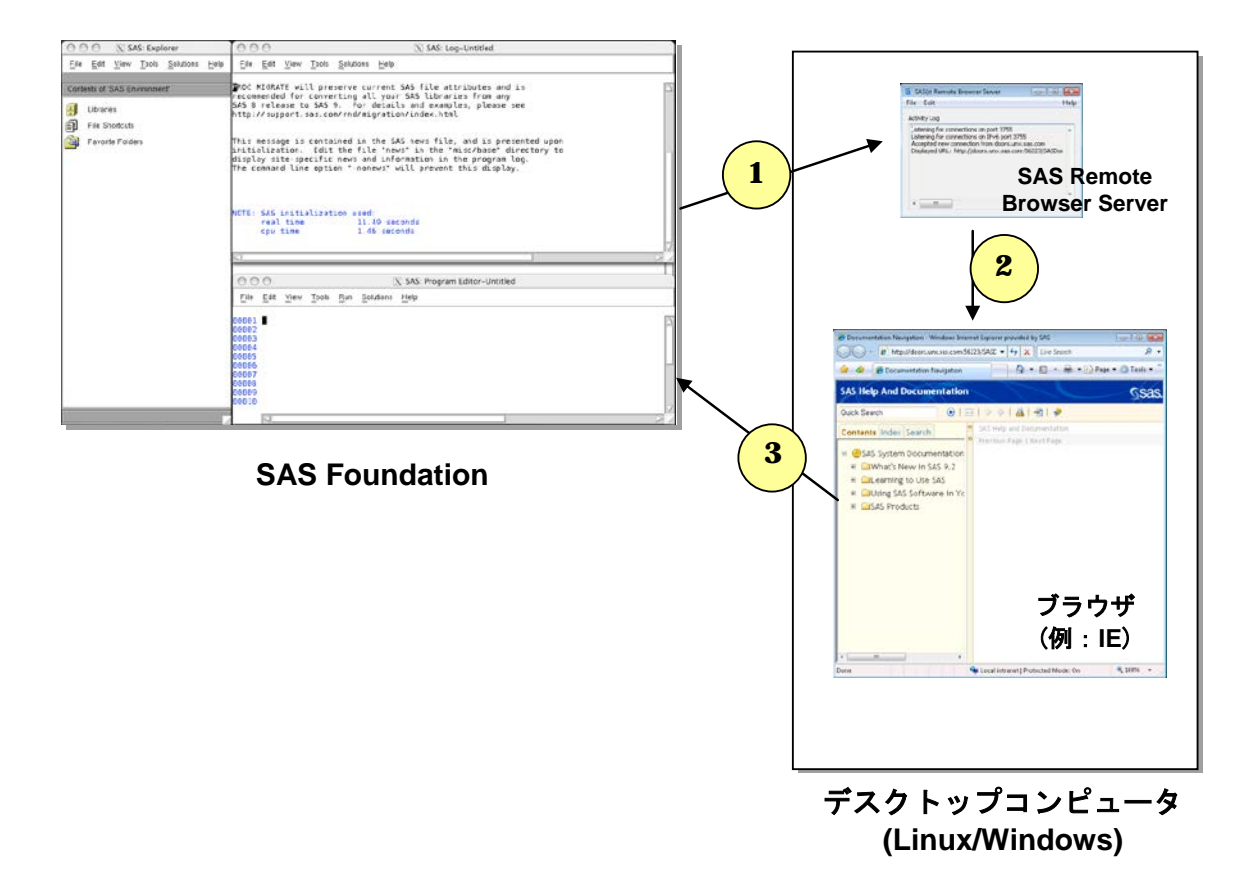

リモートブラウジングは、Windows 7、 Windows 8、 Windows 10、および 64-bit 版 Linux で動 作します。リモートブラウジング機能を使用するには、以下のいずれかのブラウザの最近のバ ージョンがご利用のデスクトップコンピュータにインストールされていることが必須です。

- Google Chrome
- Microsoft Edge
- Microsoft Internet Explorer
- Mozilla Firefox

SAS Remote Browser Server、SAS Foundation およびクライアントアプリケーションは、32-bit 版または、64-bit 版のブラウザソフトウェアをサポートしています。しかしながら、64-bit 版の ブラウザを推奨しています。

必要なオペレーティングシステムおよびブラウザに加えて、SAS が Web 情報を表示するために は Remote Browser Server をご利用のデスクトップマシンにインストールし実行する必要があ ります。 Remote Browser Server のインストーラは SAS 9.4 Software Downloads Web サイト [\(http://support.sas.com/downloads/](http://support.sas.com/downloads/))にてご確認いただけます。 ブラウザは、ポップアップウィ ンドウを許可するように設定しておく必要があります。

## <span id="page-9-0"></span>必要なハードウェア

## <span id="page-9-1"></span>サポートしている機種

次のマシンをサポートしています。

- Intel のプロセッサ(Intel 64をサポートしているもの)
- AMD のプロセッサ(AMD64をサポートしているもの)

## <span id="page-9-2"></span>配布メディア

次の配布方法がサポートされています。

- SAS Electronic Software Delivery (ESD:ダウンロードによるソフトウェアの配布)
- DVD

## <span id="page-9-3"></span>システム構成

SAS 9.4 M4 を x64 Linux 環境に配置するための最小限推奨する環境\* は、次の通りです。

## <span id="page-9-4"></span>デスクトップシステム

- 最低2コア
- 2GBのRAM(SASで利用できる容量)
- スワップの容量:物理RAMの1.5倍の容量、または250 GBのいずれか少ない方

## <span id="page-9-5"></span>サーバーシステム

- 最低4コア
- 16 GBのRAM (SASで利用できる容量)
- スワップの容量:物理RAMの1.5倍の容量、または250 GBのいずれか少ない方
- 最低100MB/秒 (コアあたり)の I/Oスループット
- **\*** 注意: SASは、予想されるワークロードとユーザー数に基づいてハードウェアの推奨を受け ることを強く推奨しています。

## <span id="page-9-6"></span>サポートしているディスプレイ

SAS 9.4 は、ICCM 準拠のウィンドウマネージャと連携することにより、どの X ディスプレイサ ーバーでもサポートします。

## <span id="page-9-7"></span>必要なディスク容量

SAS 9.4 Foundation のインストールには、/tmp パーティションに約 30MB の空きディスク容量 が必要です。

SAS では、ご利用の環境の推定される SAS のワークロードとユーザー数に基づいた公式のハー ドウェアの推奨を受けるために、SAS Sizing Expert にご相談されることを推奨しています。デ ィスク容量の必要条件は、コンポーネントごとに個別のドキュメントで提供されます。しかし ながら、SAS ソリューションおよびその他のアドオンプロダクトのための各システム必要条件 のドキュメントから参照できる必要なディスク容量に関する情報は、専門家のアドバイスの代 わりになるものではありません。サイジングに関するお問い合わせは、まずは弊社営業部まで ご連絡ください。

## <span id="page-11-0"></span>プロダクト要件

## <span id="page-11-1"></span>**Base SAS**

#### **x64 Linux** における **SPD** エンジンの必要条件

- 少なくとも2CPU(4CPUが望ましい)を持つSMP(Symmetric Multiple Processor:対照型マル チプロセッサ)コンピュータ
- 2CPUごとに、少なくとも1つのI/Oチャネル
- CPUごとに少なくとも1つの専用のマウントポイントを持つディスクドライブ。CPUごとに2 つのマウントポイントを推奨。

## <span id="page-11-2"></span>**SAS Analytics Accelerator for Teradata**

SAS Analytics Accelerator for Teradata は、Base SAS、SAS/ACCESS Interface to Teradata と下 記のプロダクトの少なくとも 1 つが必須です。

- SAS/ETS
- SAS/STAT
- SAS Enterprise Miner

SAS は、特定のクラウドおよびサポートしているデータソースのデータベースバリアントに対 して、SAS/ACCESS および、SAS In-Database Technologies のサポートを拡張しました。サポ ートされているバリアントに関する情報は、以下の Web ページを参照してください。 [http://www.sas.com/offices/asiapacific/japan/service/resources/thirdpartysupport/v94/support-for](http://www.sas.com/offices/asiapacific/japan/service/resources/thirdpartysupport/v94/support-for-database.html)[database.html](http://www.sas.com/offices/asiapacific/japan/service/resources/thirdpartysupport/v94/support-for-database.html)

## 必須 **DBMS** プロダクト:

- Teradata Database バージョン13.10 以降
- Teradata CLIv2クライアントライブラリ、TTU 13.10 for Linux 以降(64-bitライブラリ)

#### **SAS 9.4M3** をご利用の場合:

#### 必須 **DBMS** プロダクト:

- Teradata Database バージョン14.10 以降
- Teradata CLIv2クライアントライブラリ、TTU 14.10 for Linux 以降(64-bitライブラリ)

#### **SAS 9.4M4** および **9.4M5** をご利用の場合:

- Teradata Database バージョン15.10以降
- Teradata CLIv2クライアントライブラリ、TTU 15.10 for Linux(64-bitライブラリ)以降

#### **SAS 9.4M6** をご利用の場合:

#### 必須 **DBMS** プロダクト:

- Teradata Database バージョン16.10 以降
- Teradata CLIv2クライアントライブラリ、TTU 16.10 for Linux 以降 (64-bitライブラリ)

## <span id="page-12-0"></span>**SAS Data Quality Accelerator for Teradata**

SAS Data Quality Accelerator for Teradata は、Base SAS、 SAS Embedded Process サポート機 能、および SAS/ACCESS Interface to Teradata が必須です。SAS Embedded Process がご利用 のデータベース上にインストールおよび設定されている必要があります。

SAS Embedded Process で必要なサポート機能を入手するには、Teradata の担当にご連絡くだ さい。Teradata at Your Service より最新バージョンをインストールすることが重要です。 Teradata Customer Service は、SAS Embedded Process パッケージのインストール、および SAS Embedded Process サポート機能の DBMS マシンへの適用に関する調整を行います。

SAS は、特定のクラウドおよびサポートしているデータソースのデータベースバリアントに対 して、SAS/ACCESS および、SAS In-Database Technologies のサポートを拡張しました。サポ ートされているバリアントに関する情報は、以下の Web ページを参照してください。 [http://www.sas.com/offices/asiapacific/japan/service/resources/thirdpartysupport/v94/support-for](http://www.sas.com/offices/asiapacific/japan/service/resources/thirdpartysupport/v94/support-for-database.html)[database.html](http://www.sas.com/offices/asiapacific/japan/service/resources/thirdpartysupport/v94/support-for-database.html)

#### 必須 **DBMS** プロダクト:

- Teradata Database バージョン13.10 以降
- Teradata CLIv2クライアントライブラリ、TTU 13.10 for Linux 以降(64-bitライブラリ)

#### **SAS 9.4M3** をご利用の場合:

#### 必須 **DBMS** プロダクト:

- Teradata Database バージョン14.10 以降
- Teradata CLIv2クライアントライブラリ、TTU 14.10 for Linux 以降(64-bitライブラリ)
- SAS Embedded Process サポート機能 (sasepfunc-15.00-8 以降)
- 注意: このサポート機能の最新版を入手するには、Teradataの担当者にお問い合わせくださ い。

#### **SAS 9.4M4** および **9.4M5** をご利用の場合:

- Teradata Database バージョン15.10以降
- Teradata CLIv2クライアントライブラリ、TTU 15.10 for Linux (64-bitライブラリ)以降
- SAS Embedded Processサポート機能 (sasepfunc-15.10-4 以降)

## **SAS 9.4M6** をご利用の場合:

## 必須 **DBMS** プロダクト

- Teradata Database バージョン 16.10以降
- Teradata CLIv2クライアントライブラリ、TTU 16.10 for Linux (64-bitライブラリ)以降
- SAS Embedded Process サポート機能、利用可能な最新版 (sasepfunc-16.20-2以降)
- 注意: sasepfuncのバージョン番号は、サポートされているTeradataデータベースの最新バー ジョンを示します。Teradata Database 15.xxおよび以前のバージョンのTeradata Database 16.xxと下位互換性があります。

## <span id="page-13-0"></span>**SAS In-Database Code Accelerator for Greenplum**

SAS In-Database Code Accelerator for Greenplum は、Base SAS および、SAS/ACCESS Interface to Greenplum が必須です。また、ご利用のデータベース上に SAS Embedded Process のインストールと構成が必要です。

## 必要な **DBMS** オペレーティングシステム

- 64-bit 版 Red Hat Enterprise Linux バージョン6.7以降
- 64-bit版SUSE Linux Enterprise Server 11 以降(最新の Service Packを適用したもの)

## 必須 **DBMS** プロダクト:

- Greenplum Database バージョン4.2.2 以降
- Greenplum Partner Connector (GPPC) バージョン1.2 以降

### **SAS 9.4M2 – 9.4M5** をご利用の場合:

### 必須 **DBMS** プロダクト:

- Greenplum Databaseバージョン 4.3 以降
- Greenplum Partner Connector (GPPC) バージョン1.2 以降

Greenplum 5.x では、Partner Connector ライブラリ (GPPC)がネイティブにデータベースに統合 されています。Greenplum 5.0 以降のデータベースをご利用の場合は、そのパッケージをインス トールする必要はありません。より良いパフォーマンスを得るために、SAS では、Greenplum 5.7 以降の使用を推奨しています。

### **SAS 9.4M6** をご利用の場合:

### 必須 **DBMS** プロダクト:

• Greenplum Database バージョン 5.7以降

より良い結果を得るために、クライアントとサーバーの両方に最新の Service Pack の適用を推 奨しています。

## <span id="page-14-0"></span>**SAS In-Database Code Accelerator for Hadoop**

SAS In-Database Code Accelerator for Hadoop は、Base SAS および、SAS/ACCESS Interface to Hadoop が必須です。また、Hadoop 上に SAS Embedded Process のインストールと構成が必要 です。

サポートしている Hadoop のディストリビューションとバージョンについては、次の Web ペー ジをご確認ください。

[http://www.sas.com/offices/asiapacific/japan/service/resources/thirdpartysupport/v94/hadoop/index.](http://www.sas.com/offices/asiapacific/japan/service/resources/thirdpartysupport/v94/hadoop/index.html) [html](http://www.sas.com/offices/asiapacific/japan/service/resources/thirdpartysupport/v94/hadoop/index.html) 

SAS は、特定のクラウドおよびサポートしているデータソースのデータベースバリアントに対 して、SAS/ACCESS および、SAS In-Database Technologies のサポートを拡張しました。サポ ートされているバリアントに関する情報は、以下の Web ページを参照してください。 [http://www.sas.com/offices/asiapacific/japan/service/resources/thirdpartysupport/v94/support-for](http://www.sas.com/offices/asiapacific/japan/service/resources/thirdpartysupport/v94/support-for-database.html)[database.html](http://www.sas.com/offices/asiapacific/japan/service/resources/thirdpartysupport/v94/support-for-database.html)

## <span id="page-14-1"></span>**SAS In-Database Code Accelerator for Teradata**

SAS In-Database Code Accelerator for Teradata は、Base SAS および、SAS/ACCESS Interface to Teradata が必須です。また、ご利用のデータベース上に SAS Embedded Process のインスト ールと構成が必要です。

SAS Embedded Process で必要なサポート機能を入手するには、Teradata の担当にご連絡くだ さい。Teradata at Your Service より最新バージョンをインストールすることが重要です。 Teradata Customer Service は、SAS Embedded Process パッケージのインストール、および SAS Embedded Process サポート機能の DBMS マシンへの適用に関する調整を行います。

SAS は、特定のクラウドおよびサポートしているデータソースのデータベースバリアントに対 して、SAS/ACCESS および、SAS In-Database Technologies のサポートを拡張しました。サポ ートされているバリアントに関する情報は、以下の Web ページを参照してください。 [http://www.sas.com/offices/asiapacific/japan/service/resources/thirdpartysupport/v94/support-for](http://www.sas.com/offices/asiapacific/japan/service/resources/thirdpartysupport/v94/support-for-database.html)[database.html](http://www.sas.com/offices/asiapacific/japan/service/resources/thirdpartysupport/v94/support-for-database.html)

#### 必須 **DBMS** プロダクト

- Teradata Database バージョン13.10以降
- Teradata CLIv2クライアントライブラリ、TTU 13.10 for Linux (64-bitライブラリ)以降

#### **SAS 9.4M3** をご利用の場合:

- Teradata Database バージョン14.10以降
- Teradata CLIv2クライアントライブラリ、TTU 14.10 for Linux (64-bitライブラリ)以降
- SAS Embedded Process サポート機能 (sasepfunc-15.00-8 以降)

#### **SAS 9.4M4** および **9.4M5** をご利用の場合:

#### 必須 **DBMS** プロダクト

- Teradata Database バージョン15.10以降
- Teradata CLIv2クライアントライブラリ、TTU 15.10 for Linux (64-bitライブラリ)以降
- SAS Embedded Process サポート機能 (sasepfunc-15.10-4 以降)

#### **SAS 9.4M6** をご利用の場合:

#### 必須 **DBMS** プロダクト:

- Teradata Database バージョン16.10以降
- Teradata CLIv2クライアントライブラリ、TTU 16.10 for Linux(64-bitライブラリ)以降
- SAS Embedded Process サポート機能 (sasepfunc-16.20-2 以降)
- 注意: sasepfuncのバージョン番号は、サポートされているTeradataデータベースの最新バー ジョンを示します。Teradata Database 15.xxおよび以前のバージョンのTeradata Database 16.xxと下位互換性があります。

#### <span id="page-15-0"></span>**SAS Scoring Accelerator for Aster**

SAS Scoring Accelerator for Aster は、Base SAS、SAS Enterprise Miner、SAS/ACCESS Interface to Aster および、SAS/STAT が必須です。

推奨する DBMS オペレーティングシステムは、64-bit 版 Red Hat Enterprise Linux バージョン 6.3 以降です。

#### 必須 **DBMS** プロダクト:

- Aster Server バージョン 4.6.3、 5.0.1、 5.1、または6.0
- Aster バージョン4.6.3、 5.0.1、または 5.1のクライアントユーティリティ

#### **SAS 9.4M2 – 9.4M3** をご利用の場合:

#### 必須 **DBMS** プロダクト:

- Aster Server バージョン6.0
- Asterバージョン 5.1のクライアントユーティリティ

## **SAS 9.4M4** 以降をご利用の場合:

#### 必須 **DBMS** プロダクト:

- Aster Server バージョン6.1
- Asterバージョン 6.1のクライアントユーティリティ

#### <span id="page-15-1"></span>**SAS Scoring Accelerator for DB2**

SAS Scoring Accelerator for DB2 は、Base SAS、SAS/STAT、および SAS/ACCESS Interface to DB2 および、SAS Enterprise Miner が必須です。

スコアをパブリッシュする DB2 サーバーに現行版の IBM XLC コンパイラのインストールが必要 です。IBM/DB2 の担当者に連絡し、使用している DB2 インストールに対応したコンパイラを入 手してください。

#### 必要な **DBMS** オペレーティングシステム:

- 64-bit版 AIX バージョン7.1(Service Pack 3以降を適用)
- 64-bit 版 Red Hat Enterprise Linux バージョン6.7以降

#### 必須 **DBMS** プロダクト:

- IBM DB2 バージョン 10.1 以降 (FixPack 1を適用)
- IBM DB2 バージョン 10.1 以降のクライアントユーティリティ

#### **SAS 9.4M1** 以降をご利用の場合:

#### 必須 **DBMS** プロダクト:

- IBM DB2 バージョン 10.5 以降
- IBM DB2バージョン10.5 以降のクライアントユーティリティ

より良い結果を得るために、クライアントとサーバーの両方に最新の FixPack の適用を推奨し ています。

## <span id="page-16-0"></span>**SAS Scoring Accelerator for Greenplum**

SAS Scoring Accelerator for Greenplum は、Base SAS、SAS Enterprise Miner、SAS/ACCESS Interface to Greenplum および、SAS/STAT が必須です。

#### 必要な **DBMS** オペレーティングシステム

- 64-bit 版 Red Hat Enterprise Linux バージョン6.7以降
- 64-bit版SUSE Linux Enterprise Server 11 以降(最新の Service Packを適用したもの)

#### 必須 **DBMS** プロダクト:

- Greenplum Database バージョン 4.2.2.0
- Greenplum Partner Connector (GPPC) バージョン1.2

#### **SAS 9.4M2 – 9.4M5** をご利用の場合:

#### 必須 **DBMS** プロダクト:

- Greenplum Databaseバージョン 4.3以降
- Greenplum Partner Connectorバージョン 1.2以降

Greemplum 5.x では、Partner Connector ライブラリ (GPPC)がネイティブにデータベースに統合 されています。Greemplum 5.0 以降のデータベースをご利用の場合は、そのパッケージをイン ストールする必要はありません。より良いパフォーマンスを得るために、SAS では、 Greenplum 5.7 以降の使用を推奨しています。

#### **SAS 9.4M6** をご利用の場合:

#### 必須 **DBMS** プロダクト:

● Greenplum Database バージョン 5.7以降

より良い結果を得るために、クライアントとサーバーの両方に最新の Service Pack の適用を推 奨しています。

## <span id="page-17-0"></span>**SAS Scoring Accelerator for Hadoop**

SAS Scoring Accelerator for Hadoop は、Base SAS、SAS/STAT、および SAS/ACCESS Interface to Hadoop が必須です。また、SAS Enterprise Miner または、SAS Model Manager も必要です。

サポートしている Hadoop のディストリビューションとバージョンについては、次の Web ペー ジをご確認ください。

[http://www.sas.com/offices/asiapacific/japan/service/resources/thirdpartysupport/v94/hadoop/index.](http://www.sas.com/offices/asiapacific/japan/service/resources/thirdpartysupport/v94/hadoop/index.html) [html](http://www.sas.com/offices/asiapacific/japan/service/resources/thirdpartysupport/v94/hadoop/index.html)

SAS は、特定のクラウドおよびサポートしているデータソースのデータベースバリアントに対 して、SAS/ACCESS および、SAS In-Database Technologies のサポートを拡張しました。サポ ートされているバリアントに関する情報は、以下の Web ページを参照してください。 [http://www.sas.com/offices/asiapacific/japan/service/resources/thirdpartysupport/v94/support-for](http://www.sas.com/offices/asiapacific/japan/service/resources/thirdpartysupport/v94/support-for-database.html)[database.html](http://www.sas.com/offices/asiapacific/japan/service/resources/thirdpartysupport/v94/support-for-database.html)

## <span id="page-17-1"></span>**SAS Scoring Accelerator for Netezza**

SAS Scoring Accelerator for Netezza は、Base SAS、SAS Enterprise Miner、SAS/ACCESS Interface to Netezza、および SAS/STAT が必須です。

#### 必須 **DBMS** プロダクト:

- IBM Netezza バージョン 7.0以降
- IBM Netezza バージョン7.0以降 のクライアントユーティリティ

#### **SAS 9.4M3 – 9.4M5** をご利用の場合:

#### 必須 **DBMS** プロダクト:

- IBM Netezza バージョン 7.0.3以降
- IBM Netezzaクライアントユーティリティ:バージョン7.0.3以降

#### **SAS 9.4M6** をご利用の場合:

- IBM Netezza バージョン 7.2.1以降
- IBM Netezzaクライアントユーティリティ:バージョン7.2.1以降

## <span id="page-18-0"></span>**SAS Scoring Accelerator for Oracle**

SAS Scoring Accelerator for Oracle は、Base SAS、SAS/STAT、および SAS/ACCESS Interface to Oracle および、SAS Enterprise Miner が必須です。

SAS は、特定のクラウドおよびサポートしているデータソースのデータベースバリアントに対 して、SAS/ACCESS および、SAS In-Database Technologies のサポートを拡張しました。サポ ートされているバリアントに関する情報は、以下の Web ページを参照してください。 [http://www.sas.com/offices/asiapacific/japan/service/resources/thirdpartysupport/v94/support-for](http://www.sas.com/offices/asiapacific/japan/service/resources/thirdpartysupport/v94/support-for-database.html)[database.html](http://www.sas.com/offices/asiapacific/japan/service/resources/thirdpartysupport/v94/support-for-database.html)

## 必要な **DBMS** オペレーティングシステム:

- 64-bit 版 Red Hat Enterprise Linux バージョン5.5以降
- Oracle Enterprise Linuxバージョン 5.5 以降

#### 必須 **DBMS** プロダクト:

- Oracle Server バージョン 11gR2以降。データベースのエンコーディングは、UTF-8であるこ とが必須です。
- Oracle Client Release 11gR2 以降(64-bit ライブラリ)
- 注意: 12cまたは18cクライアントをご利用の場合は、追加の設定が必要になる可能性があり ます。詳細は、『Microsoft Windows版SAS9.4 Foundation 設定ガイド』を参照してく ださい。

より良い結果を得るために、クライアントとサーバーの両方に最新のパッチの適用を推奨して います。

## <span id="page-18-1"></span>**SAS Scoring Accelerator for SAP HANA**

SAS Scoring Accelerator for SAP HANA は、 SAS 9.4M2 で提供された新しいプロダクトです。 Base SAS、 SAS Enterprise Miner、 SAS/ACCESS Interface to SAP HANA、および SAS/STAT が必須です。

#### **SAS 9.4M2 – M3** をご利用の場合:

#### 必須 **DBMS** プロダクト:

- SAP HANA 1.0 SPS 08 Server
- SAP HANA 1.0 SPS 08のクライアントユーティリティ

#### **SAS 9.4M4** 以降をご利用の場合:

- SAP HANA 1.0 SPS 12 Server 以降
- SAP HANA 1.0 SPS12のクライアントユーティリティ

最良の結果を得るには、SAP HANA クライアントのバージョンと接続する SAP HANA サーバー のバージョンを一致させます。クライアントとサーバーの両方に最新の Service Pack の適用を 推奨しています。

#### <span id="page-19-0"></span>**SAS Scoring Accelerator for SPD Server**

SAS Scoring Accelerator for SPD Server は、Base SAS、SAS Enterprise Miner、SAS Scalable Performance Data Server 5.1 および、SAS/STAT が必須です。

#### **SAS 9.4M3** をご利用の場合:

#### 必須 **DBMS** プロダクト:

• SAS Scalable Performance Data Server バージョン5.2

#### **SAS 9.4M4** をご利用の場合:

#### 必須 **DBMS** プロダクト:

• SAS Scalable Performance Data Server バージョン5.3

#### **SAS 9.4M5** 以降をご利用の場合:

#### 必須 **DBMS** プロダクト:

• SAS Scalable Performance Data Server バージョン5.4

#### <span id="page-19-1"></span>**SAS Scoring Accelerator for Teradata**

SAS Scoring Accelerator for Teradata は、Base SAS、SAS Enterprise Miner、SAS/STAT、および SAS/ACCESS Interface to Teradata が必須です。また、SAS Embedded Process がご利用のデー タベース上にインストールおよび設定されている必要があります。

SAS Embedded Process で必要なサポート機能を入手するには、Teradata の担当にご連絡くだ さい。Teradata at Your Service より最新バージョンをインストールすることが重要です。 Teradata Customer Service は、SAS Embedded Process パッケージのインストール、および SAS Embedded Process サポート機能の DBMS マシンへの適用に関する調整を行います。

SAS は、特定のクラウドおよびサポートしているデータソースのデータベースバリアントに対 して、SAS/ACCESS および、SAS In-Database Technologies のサポートを拡張しました。サポ ートされているバリアントに関する情報は、以下の Web ページを参照してください。 [http://www.sas.com/offices/asiapacific/japan/service/resources/thirdpartysupport/v94/support-for](http://www.sas.com/offices/asiapacific/japan/service/resources/thirdpartysupport/v94/support-for-database.html)[database.html](http://www.sas.com/offices/asiapacific/japan/service/resources/thirdpartysupport/v94/support-for-database.html)

- Teradata Database バージョン13.10 以降
- Teradata CLIv2クライアントライブラリ、TTU 13.10 for Linux以降 (64-bitライブラリ)

#### **SAS 9.4M3** をご利用の場合:

#### 必須 **DBMS** プロダクト:

- Teradata Database バージョン14.10 以降
- Teradata CLIv2クライアントライブラリ、TTU 14.10 for Linux以降 (64-bitライブラリ)
- SAS Embedded Process サポート機能 (6sasepfunc-15.10-4 以降)

#### **SAS 9.4M4** および **9.4M5** をご利用の場合:

#### 必須 **DBMS** プロダクト

- Teradata Database バージョン15.10以降
- Teradata CLIv2クライアントライブラリ、TTU 15.10 for Linux(64-bitライブラリ)以降
- SAS Embedded Process サポート機能(sasepfunc-15.10-4 以降)

#### **SAS 9.4M6** をご利用の場合:

#### 必須 **DBMS** プロダクト

- Teradata Database バージョン16.10以降
- Teradata CLIv2クライアントライブラリ、TTU 16.10 for Linux(64-bitライブラリ)以降
- SAS Embedded Process サポート機能 (sasepfunc-16.20-2 以降)
- 注意: sasepfuncのバージョン番号は、サポートされているTeradataデータベースの最新バー ジョンを示します。Teradata Database 15.xxおよび以前のバージョンのTeradata Database 16.xxと下位互換性があります。

## <span id="page-20-0"></span>**SAS/ACCESS Interface to Amazon Redshift**

SAS/ACCESS Interface tot Amazon Redshift は、 2016 年 4 月に新たにリリースされた SAS/ACCESS のプロダクトです。

SAS/ACCESS Interface tot Amazon Redshiftのインストールには、Base SASが必要です。

SAS/ACCESS Interface tot Amazon Redshiftには、1種類の必要なODBCドライバが含まれていま す。

SAS/ACCESS Interface tot Amazon Redshiftの設定手順は、『UNIX版SAS 9.4 Foundation 設定ガ イド』をご確認ください。

## <span id="page-20-1"></span>**SAS/ACCESS Interface to Aster**

SAS/ACCESS Interface to Aster のインストールには、Base SAS が必要です。

SAS/ACCESS Interface to Aster は、 Aster ODBC ドライバ (64-bit バージョン) とバルクローデ ィングクライアントが必須です。これらの ODBC ドライバとバルクローダークライアントを入 手するには、Aster Data Technical Support にご連絡ください。

- Aster Server バージョン4.6.3以降
- Solaris用Aster ODBC ドライバ: バージョン4.6.3以降 (64-bitライブラリ)

#### **SAS 9.4M3** をご利用の場合:

#### 必須 **DBMS** プロダクト

- Aster Server バージョン6.0以降
- Linux用Aster ODBC ドライバ: バージョン5.1以降 (64-bitライブラリ)

#### **SAS 9.4M4** 以降をご利用の場合:

#### 必須 **DBMS** プロダクト

- Aster Server バージョン6.1以降
- Linux用Aster ODBC ドライバ: バージョン6.1以降 (64-bitライブラリ)

ODBC ドライバとバルクローダークライアントのインストール場所、および、それらを動作さ せるための SAS ソフトウェアの設定方法などに関する情報は、『UNIX 版 SAS 9.4 Foundation 設 定ガイド』を参照してください。

## <span id="page-21-0"></span>**SAS/ACCESS Interface to DB2**

SAS/ACCESS Interface to DB2 のインストールには、Base SAS が必要です。

SAS/ACCESS Interface to DB2 は、DB2 サーバー上、または、IBM Data Server Client がインス トールされた DB2 クライアントノード上にインストールすることができます。また、AS/400、 VSE、VM、MVS、z/OS 上にインストールされている DB2 データベースに接続するには、DB2 Connect がライセンスされている必要があります。

#### 必須 **DBMS** プロダクト

- **IBM DB2 バージョン10.1以降**
- IBM DB2 クライアントユーティリティ:バージョン10.1以降

#### **SAS 9.4M1** 以降をご利用の場合:

#### 必須 **DBMS** プロダクト

- IBM DB2 バージョン10.5以降
- IBM DB2 クライアントユーティリティ:バージョン10.5以降

より良い結果を得るために、クライアントとサーバーの両方に最新の FixPack の適用を推奨し ています。

## <span id="page-21-1"></span>**SAS/ACCESS Interface to Greenplum**

SAS/ACCESS Interface to Greenplum のインストールには、Base SAS が必要です。

SAS/ACCESS Interface to Greenplum には、必要な 64-bit 版の ODBC ドライバが含まれていま す。

SAS/ACCESS Interface to Greenplum の設定手順は、『UNIX 版 SAS 9.4 Foundation 設定ガイ ド』をご確認ください。

## 必須 **DBMS** プロダクト

● Greenplum Database バージョン 4.3以降

Greenplum Database バージョン 5.0 - 5.6 の使用は、推奨していません。

## **SAS 9.4M6** をご利用の場合:

### 必須 **DBMS** プロダクト

● Greenplum Database バージョン 5.7以降

より良い結果を得るために、クライアントとサーバーの両方に最新の Service Pack の適用を推 奨しています。

## <span id="page-22-0"></span>**SAS/ACCESS Interface to Hadoop**

SAS/ACCESS Interface to Hadoop のインストールには、Base SAS が必要です。

サポートしている Hadoop のディストリビューションとバージョンについては、次の Web ペー ジをご確認ください。

[http://www.sas.com/offices/asiapacific/japan/service/resources/thirdpartysupport/v94/hadoop/index.](http://www.sas.com/offices/asiapacific/japan/service/resources/thirdpartysupport/v94/hadoop/index.html) [html](http://www.sas.com/offices/asiapacific/japan/service/resources/thirdpartysupport/v94/hadoop/index.html)

SAS は、特定のクラウドおよびサポートしているデータソースのデータベースバリアントに対 して、SAS/ACCESS および、SAS In-Database Technologies のサポートを拡張しました。サポ ートされているバリアントに関する情報は、以下の Web ページを参照してください。 [http://www.sas.com/offices/asiapacific/japan/service/resources/thirdpartysupport/v94/support-for](http://www.sas.com/offices/asiapacific/japan/service/resources/thirdpartysupport/v94/support-for-database.html)[database.html](http://www.sas.com/offices/asiapacific/japan/service/resources/thirdpartysupport/v94/support-for-database.html)

## <span id="page-22-1"></span>**SAS/ACCESS Interface to HAWQ**

SAS/ACCESS Interface to HAWQ のインストールには、Base SAS が必要です。

SAS/ACCESS Interface to HAWQ には、必要な 64-bit 版の ODBC ドライバが含まれています。

### **SAS 9.4M3** をご利用の場合:

#### 必須 **DBMS** プロダクト

● HAWQ Database バージョン 1.2.1以降

#### **SAS 9.4M4** をご利用の場合:

#### 必須 **DBMS** プロダクト

• HAWQ Database バージョン 2.0以降

#### **SAS 9.4M5** 以降をご利用の場合:

### 必須 **DBMS** プロダクト

• HAWQ Database バージョン 2.2以降

SAS/ACCESS Interface to HAWQ の設定手順は、『UNIX 版 SAS 9.4 Foundation 設定ガイド』を ご確認ください。

## <span id="page-23-0"></span>**SAS/ACCESS Interface to Impala**

SAS/ACCESS Interface to Impala のインストールには、Base SAS が必要です。

さらに、ODBC Driver for Impala は、unixODBC Driver Manager などの互換性のある ODBC Driver Manager が必須です。

#### 必須 **DBMS** プロダクト:

- Impala Server バージョン1.2.3 以降
- ODBC Driver for Impala バージョン2.5.13 以降

#### **SAS 9.4M4** 以降をご利用の場合:

### 必須 **DBMS** プロダクト

- Impala Server バージョン2.6以降
- ODBC Driver for Impala リリース2.5.41以降

## <span id="page-23-1"></span>**SAS/ACCESS Interface to Informix**

SAS/ACCESS Interface to Informix のインストールには、Base SAS が必要です。

SAS/ACCESS Interface to Informix は ODBC 接続を使用します。ODBC ドライバは Informix Connect に含まれており、SAS/ACCESS to Informix を使用する前にインストールおよび設定し ておく必要があります。

SAS/ACCESS Interface to Informix を利用するには、TCP/IP 等の通信プロトコルも必要です。

### 必須 **DBMS** プロダクト:

- Informix Client SDK 350.UC9
- Informix Server バージョン 11.5以降

#### **SAS 9.4M3** 以降をご利用の場合:

- Informix Client SDK 4.10FC4 (64-bitライブラリ)
- Informix Server バージョン 11.5以降

## <span id="page-24-0"></span>**SAS/ACCESS Interface to JDBC**

SAS/ACCESS JDBC は、2018 年 11 月にリリースされた SAS/ACCESS のプロダクトです。 SAS/ACCESS Interface to JDBC のインストールには、Base SAS が必要です。

SAS/ACCESS Interface to JDBC は、 Java Database Connectivity (JDBC)ドライバが必須です。 JDBC ドライバは、DBMS ベンダーや JDBC ドライバを開発しているサードパーティから提供 されます。

## <span id="page-24-1"></span>**SAS/ACCESS Interface to Microsoft SQL Server**

SAS/ACCESS Interface to Microsoft SQL Server のインストールには、Base SAS が必要です。

SAS/ACCESS Interface to Microsoft SQL Serve には、必要な ODBC ドライバが含まれています。

注意: SAS 9.4 M4以降、SAS/ACCESS Interface to Microsoft SQL Serverには、Microsoft Azure SQL Databaseのサポートが含まれるようになりました。

SAS は、特定のクラウドおよびサポートしているデータソースのデータベースバリアントに対 して、SAS/ACCESS および、SAS In-Database Technologies のサポートを拡張しました。サポ ートされているバリアントに関する情報は、以下の Web ページを参照してください。 [http://www.sas.com/offices/asiapacific/japan/service/resources/thirdpartysupport/v94/support-for](http://www.sas.com/offices/asiapacific/japan/service/resources/thirdpartysupport/v94/support-for-database.html)[database.html](http://www.sas.com/offices/asiapacific/japan/service/resources/thirdpartysupport/v94/support-for-database.html)

#### 必須 **DBMS** プロダクト

• Microsoft SQL Server 2008以降

### **SAS 9.4M3** 以降をご利用の場合:

#### 必須 **DBMS** プロダクト

• Microsoft SQL Server 2012以降

SAS/ACCESS Interface to Microsoft SQL Server の設定手順は、『UNIX 版 SAS 9.4 Foundation 設 定ガイド』をご確認ください。

## <span id="page-24-2"></span>**SAS/ACCESS Interface to MySQL**

SAS/ACCESS Interface to MySQL のインストールには、Base SAS が必要です。

SAS は、特定のクラウドおよびサポートしているデータソースのデータベースバリアントに対 して、SAS/ACCESS および、SAS In-Database Technologies のサポートを拡張しました。サポ ートされているバリアントに関する情報は、以下の Web ページを参照してください。 [http://www.sas.com/offices/asiapacific/japan/service/resources/thirdpartysupport/v94/support-for](http://www.sas.com/offices/asiapacific/japan/service/resources/thirdpartysupport/v94/support-for-database.html)[database.html](http://www.sas.com/offices/asiapacific/japan/service/resources/thirdpartysupport/v94/support-for-database.html)

- いずれかのMySQL Client バージョン5.1以降
- MySQL Server バージョン5.1以降

#### **SAS 9.4M4** 以降をご利用の場合:

#### 必須 **DBMS** プロダクト

- いずれかのMySQL Client バージョン5.6以降
- MySQL Server バージョン5.6以降

SAS/ACCESS Interface to MySQL の詳細は、『SAS/ACCESS Software for Relational Database: Reference』の MySQL に関する記述を参照してください。

## <span id="page-25-0"></span>**SAS/ACCESS Interface to Netezza**

SAS/ACCESS Interface to Netezza のインストールには、Base SAS が必要です。

SAS/ACCESS Interface to Netezza は、IBM の ODBC ドライバが必須です。IBM Netezza ODBC ドライバ(リリース 4.6.3 以降)を入手するには、IBM テクニカルサポートにお問い合わせにな るか、IBM Fix Central Web サイトを参照してください。 <http://www-933.ibm.com/support/fixcentral/>

#### 必須 **DBMS** プロダクト

- IBM Netezzaバージョン 6.0以降
- IBM Netezzaクライアントユーティリティ:バージョン4.6.2 以降

#### **SAS 9.4M2 - 9.4 M5** をご利用の場合:

#### 必須 **DBMS** プロダクト

- IBM Netezzaバージョン 7.0.3以降
- IBM Netezzaクライアントユーティリティ:バージョン7.0.3以降

## **SAS 9.4M6** をご利用の場合:

#### 必須 **DBMS** プロダクト:

- IBM Netezzaバージョン7.2.1以降
- IBM Netezzaクライアントユーティリティ:バージョン7.2.1以降

最良の結果を得るには、Netezza ODBC クライアントのバージョンと接続する Netezza サーバ ーのバージョンを一致させます。たとえば、Netezza Interface Server リリース 7.0.4 をお持ちの 場合、ODBC クライアントドライバリリース 7.0.4 を SAS/ACCESS to Netezza と一緒に使用す る必要があります。

## <span id="page-25-1"></span>**SAS/ACCESS Interface to ODBC**

SAS/ACCESS Interface to ODBC のインストールには、Base SAS が必要です。

対応する ODBC ドライバマネージャと ODBC ドライバ(64 ビットライブラリ)が必須です。

このドライバは、DBMS ベンダーや ODBC ドライバを開発しているサードパーティから提供さ れます。選択する ODBC ドライバによっては、データにアクセスするために他の DBMS ソフト ウェアが必要なことがあります。

テキストエディタでユーザーのホームディレクトリの odbc.ini ファイルを編集してデータソース を設定します。テキストエディタでユーザーのホームディレクトリの.odbc.ini ファイルを編集し てデータソースを設定します。

ODBC ドライバは、ODBC API 互換のダイナミックリンクライブラリで、UNIX では共有オブジ ェクトと呼ばれているものです。LD\_LIBRARY\_PATH、LIBPATH、SHLIB\_PATH などの OS の ロードライブラリの環境変数にダイナミックリンクライブラリへの完全なパス名を指定し、実 行時に ODBC ドライバが動的にロードできるように設定する必要があります。

詳細は、ODBC ドライバのベンダーにお問い合わせください。

## <span id="page-26-0"></span>**SAS/ACCESS Interface to Oracle**

SAS/ACCESS Interface to Oracle のインストールには、Base SAS が必要です。

SAS/ACCESS Interface to Oracle は、Oracle RDBMS サーバーノードと Oracle クライアントノ ードのどちらにもインストールできます。

SAS/ACCESS Interface to Oracle のバルクロード機能を利用するには、Oracle SQL\*Loader dataloading ユーティリティをインストールする必要があります。Oracle インストーラを実行して Oracle Utilities プロダクトを選択すると、このユーティリティを入手できます。SQL\*Loader に 関しての詳細は、Oracle のドキュメントを参照してください。

SAS は、特定のクラウドおよびサポートしているデータソースのデータベースバリアントに対 して、SAS/ACCESS および、SAS In-Database Technologies のサポートを拡張しました。サポ ートされているバリアントに関する情報は、以下の Web ページを参照してください。 [http://www.sas.com/offices/asiapacific/japan/service/resources/thirdpartysupport/v94/support-for](http://www.sas.com/offices/asiapacific/japan/service/resources/thirdpartysupport/v94/support-for-database.html)[database.html](http://www.sas.com/offices/asiapacific/japan/service/resources/thirdpartysupport/v94/support-for-database.html)

#### 必須 **DBMS** プロダクト

- Oracle Database 11gR2以降
- Oracle Client 11gR2 以降(64-bit ライブラリ)
- 注意: 12cまたは18cクライアントをご利用の場合は、追加の設定が必要になる可能性があり ます。詳細は、『Microsoft Windows版SAS9.4 Foundation 設定ガイド』を参照してく ださい。より良い結果を得るために、クライアントとサーバーの両方に最新のパッチ の適用を推奨しています。

### <span id="page-26-1"></span>**SAS/ACCESS Interface to PC Files**

SAS/ACCESS Interface to PC Files のインストールには、Base SAS が必須です。

#### 必須 **SAS** プロダクト(**Windows** 上)**:**

● 32-bitまたは、64-bit版のSAS PC Files Server (同じWindowsマシン上の同一の「ビット数」 のACE (Microsoft Access Database engine 2010 Redistributable) ドライバで実行しているも の)。

#### 必須 **DBMS** プロダクト(**Windows** 上)**:**

• Microsoft Access Database Engine 2010 Redistributable(ACE)以降のバージョン

SAS/ACCESS Interface to PC Files は、次のソフトウェアフォーマットはもちろん、ODBC 経由 で Windows がサポートしているあらゆるデータにバーチャルにアクセスすることをサポートし ます。

- dBase ファイル(.dbf)
- Excel ファイル (.xls、 .xlsx、 .xlsb、 .xlsm)
- JMP files (.jmp)
- Lotus ファイル (.wk1、.wk3、および .wk4)
- Microsoft Access データベースファイル (.mdb または、.accdb)
- Paradox(.db)
- SPSS ファイル(.sav)
- Stata ファイル (.dta)

Windows 上で実行している SAS PC Files Server (pcfserver.exe または、 pcfservice.exe) は、 Microsoft Access データベースファイル、 Microsoft Excel ワークブックファイル、または、それ 以外のすべての ODBC がサポートしているデータソースにアクセスするために、PCFILES libname エンジンの使用が必須です。

SAS PC Files Server を Windows サービスとして、または、PCFILES libname エンジンをリッス ンするアプリケーションとして実行できます。SAS PC Files Server は、データの暗号化と認証 の機能をデフォルトのポート番号 9621 で提供しています。このポートは、SAS PC Files Server アプリケーションコンソールを使って設定することができます。 SAS PC Files Server のビット 数(32-bit または、64-bit)は、同一 Windows 筐体上の Microsoft ACE ドライバのビット数と必 ず一致するよう、ご注意ください。

#### <span id="page-27-0"></span>**SAS/ACCESS Interface to the PI System**

SAS/ACCESS Interface to the PI System のインストールには、Base SAS が必要です。

SAS/ACCESS Interface to the PI System は、HTTPS ベースおよび RESTful である PI System Web API を使用します。 SAS が実行されるマシン上には、PI System クライアントソフトウェ アのインストールが必須ではありません。しかしながら、PI System Web API(PI Web API 2015-R2 以降) をインストールし、ユーザーが接続するホストマシン上で有効化されているこ とは必須です。

サーバー上の PI System の設定方法に関しては、次の場所にある『UNIX 版 SAS 9.4 Foundation 設定ガイド』をご参照ください。

[http://www.sas.com/offices/asiapacific/japan/service/documentation/installcenter/sasinstall/9.4/unx/c](http://www.sas.com/offices/asiapacific/japan/service/documentation/installcenter/sasinstall/9.4/unx/config.pdf) [onfig.pdf](http://www.sas.com/offices/asiapacific/japan/service/documentation/installcenter/sasinstall/9.4/unx/config.pdf)

## <span id="page-28-0"></span>**SAS/ACCESS Interface to PostgreSQL**

SAS/ACCESS Interface to PostgreSQL のインストールには、Base SAS が必要です。

SAS/ACCESS Interface to PostgreSQL には、必要な 64-bit 版の ODBC ドライバが含まれていま す。

SAS は、特定のクラウドおよびサポートしているデータソースのデータベースバリアントに対 して、SAS/ACCESS および、SAS In-Database Technologies のサポートを拡張しました。サポ ートされているバリアントに関する情報は、以下の Web ページを参照してください。 [http://www.sas.com/offices/asiapacific/japan/service/resources/thirdpartysupport/v94/support-for](http://www.sas.com/offices/asiapacific/japan/service/resources/thirdpartysupport/v94/support-for-database.html)[database.html](http://www.sas.com/offices/asiapacific/japan/service/resources/thirdpartysupport/v94/support-for-database.html)

#### 必須 **DBMS** プロダクト

● PostgreSQL Database バージョン 9.1.9 以降

#### **SAS 9.4M4** および **9.4M5** をご利用の場合:

#### 必須 **DBMS** プロダクト

● PostgreSQL Database バージョン 9.1.23 以降

#### **SAS 9.4M6** をご利用の場合:

#### 必須 **DBMS** プロダクト

● PostgreSQL Database バージョン 9.5.14 以降

## <span id="page-28-1"></span>**SAS/ACCESS Interface to SAP ASE**

SAS/ACCESS Interface to SAP ASE (旧名称: SAS/ACCESS Interface to Sybase)のインストー ルには、Base SAS が必須です。

注意: SAP IQは、SAS/ACCESS Interface to SAP ASEではサポートしていません。接続には、 SAS/ACCESS Interface to SAP IQをご利用ください。

- SAP ASE (Sybase) Open Client SDK, Release 15.7 以降 (64-bit ライブラリ)
- 注意: SAS/ACCESS Interface to SAP ASEは、Microsoft SQL Serverに対する接続がサポート 対象外となりました。SAS/ACCESS Interface to SAP ASEは、SAP(Sybase) DBMS プロダクトにアクセスするためにCTLIB APIコールを使用します。CTLIB APIコールは、 Microsoft SQL Serverではサポートされていないため、Microsoft SQL Server上のデータ にアクセスするためには、SAS/ACCESS Interface to Microsoft SQL Serverと適切な ODBCドライバが必要となります。

## <span id="page-29-0"></span>**SAS/ACCESS Interface to SAP HANA**

SAS/ACCESS Interface to SAP HANA のインストールには、Base SAS が必要です。

SAS/ACCESS Interface to SAP HANA は、SAP 社が提供している SAP HANA 用の ODBC ドライ バ(64-bit)が必須です。 この ODBC ドライバは、SAP HANA Client の一部です。

#### 必須 **DBMS** プロダクト:

- SAP HANA 1.0 SPS 08 Server 以降
- SAP HANA ODBC Client for SAP HANA 1.0 SPS 08以降

#### **SAS 9.4M4** 以降をご利用の場合:

#### 必須 **DBMS** プロダクト

- SAP HANA 1.0 SPS 12 Server 以降
- SAP HANA ODBC Client for SAP HANA 1.0 SPS 12以降

より良い結果を得るために、クライアントとサーバーの両方に最新の Service Pack の適用を推 奨しています。また、SAP HANA クライアントのバージョンと接続する SAP HANA サーバーの バージョンを一致させることを推奨しています。

## <span id="page-29-1"></span>**SAS/ACCESS Interface to SAP IQ**

SAS/ACCESS SAP IQ (旧名称: SAS/ACCESS Interface to Sybase IQ) のインストールには、 Base SAS が必須です。

SAP IQ Network Client (リリース 15.4 以降) を入手するには、御社のデータベース管理者もし くは、SAP テクニカルサポートまでお問い合わせください。

#### 必須 **DBMS** プロダクト:

- SAP IQ Network Client バージョン15.4以降
- SAP IQ Database バージョン 15.4以降

### **SAS 9.4M3** 以降をご利用の場合:

#### 必須 **DBMS** プロダクト

- SAP IQ Network Client バージョン16.0
- SAP IQ Database バージョン 16.0

## <span id="page-29-2"></span>**SAS ACCESS Interface to Teradata**

SAS/ACCESS Interface to Teradata のインストールには、Base SAS が必要です。

SAS は、特定のクラウドおよびサポートしているデータソースのデータベースバリアントに対 して、SAS/ACCESS および、SAS In-Database Technologies のサポートを拡張しました。サポ ートされているバリアントに関する情報は、以下の Web ページを参照してください。

[http://www.sas.com/offices/asiapacific/japan/service/resources/thirdpartysupport/v94/support-for](http://www.sas.com/offices/asiapacific/japan/service/resources/thirdpartysupport/v94/support-for-database.html)[database.html](http://www.sas.com/offices/asiapacific/japan/service/resources/thirdpartysupport/v94/support-for-database.html)

### 必須 **DBMS** プロダクト:

- Teradata Database バージョン13.10 以降
- Teradata CLIv2クライアントライブラリ、TTU 13.10 for Linux 以降 (64-bitライブラリ)

#### **SAS 9.4M3** をご利用の場合:

#### 必須 **DBMS** プロダクト:

- Teradata Database バージョン14.10 以降
- Teradata CLIv2クライアントライブラリ、TTU 14.10以降(64-bitライブラリ)

#### **SAS 9.4M4** 以降をご利用の場合:

#### 必須 **DBMS** プロダクト:

- Teradata Database バージョン15.10 以降
- Teradata CLIv2クライアントライブラリ、TTU 15.10以降 (64-bitライブラリ)

## <span id="page-30-0"></span>**SAS/ACCESS Interface to Vertica**

SAS/ACCESS Interface to Vertica のインストールには、Base SAS が必要です。

SAS/ACCESS Interface to Vertica は、Vertica ODBC Client ドライバが必須です。Vertica Client ODBC ドライバを入手するには、御社のデータベース管理者もしくは、Micro Focus 社のテクニ カルサポートまでお問い合わせください。

#### 必須 **DBMS** プロダクト:

- Vertica Analytic Databaseバージョン 6.1以降
- Vertica ODBCクライアント バージョン 6.1以降

#### **SAS 9.4M3 - 9.4 M5** をご利用の場合:

#### 必須 **DBMS** プロダクト:

- Vertica Analytic Databaseバージョン 7.1以降
- Vertica ODBCクライアント バージョン 7.1以降

#### **SAS 9.4M6** をご利用の場合:

#### 必須 **DBMS** プロダクト:

- Vertica Analytic Databaseバージョン 9.1以降
- Vertica ODBCクライアント バージョン 9.1以降

ODBC ドライバのインストール場所や SAS ソフトウェアを Vertica ソフトウェアと組み合わせ て使用するための設定方法などに関する情報は、『UNIX 版 SAS 9.4 Foundation 設定ガイド』を 参照してください。

[http://www.sas.com/offices/asiapacific/japan/service/documentation/installcenter/sasinstall/9.4/unx/c](http://www.sas.com/offices/asiapacific/japan/service/documentation/installcenter/sasinstall/9.4/unx/config.pdf) [onfig.pdf](http://www.sas.com/offices/asiapacific/japan/service/documentation/installcenter/sasinstall/9.4/unx/config.pdf)

## <span id="page-31-0"></span>**SAS/AF**

## 必要な **SAS** プロダクト(アプリケーション作成時)

- Base SAS
- SAS/AF
- SAS/GRAPH(グラフィックオブジェクトを作成して表示する場合)
- アプリケーションに応じて、その他のプロダクトが必要になる場合があります。

### 必要な **SAS** プロダクト(アプリケーション実行時)

- Base SAS
- SAS/GRAPH(グラフィックオブジェクトを表示する場合)
- アプリケーションに応じて、その他のプロダクトが必要になる場合があります。

### プリンタ

- グラフィックオブジェクトを印刷する場合、カラーまたはグレイスケールのプリンタが必要 です。
- グラフィックでないオブジェクトを印刷する場合、オブジェクトによってはSAS/GRAPHが 必要になることがあります。

## <span id="page-31-1"></span>**SAS/EIS**

#### 必要な **SAS** プロダクト(アプリケーション作成時)

- Base SAS
- SAS/AF
- SAS/EIS
- SAS/FSP
- SAS/GRAPH

アプリケーションに応じて、その他のプロダクトが必要になる場合があります。

### 必要な **SAS** プロダクト(アプリケーション実行時)

- Base SAS
- SAS/EIS
- SAS/GRAPH

アプリケーションに応じて、その他のプロダクトが必要になる場合があります。

#### メモリ

- 同時に使用する場合はユーザーごとに96MBが必要
- 同時に使用する場合はユーザーごとに128MBを推奨

#### プリンタ

• グラフィックオブジェクトを印刷する場合、カラーまたはグレイスケールのプリンタが必要 です。

## <span id="page-32-0"></span>**SAS/Genetics**

SAS/Genetics をインストールするには、Base SAS と SAS/GRAPH が必須です。

## <span id="page-32-1"></span>**SAS/GIS**

#### 必要な **SAS** プロダクト(アプリケーション作成時)

- Base SAS
- SAS/AF
- SAS/GIS
- SAS/GRAPH

アプリケーションに応じて、その他のプロダクトが必要になる場合があります。

#### 必要な **SAS** プロダクト(アプリケーション実行時)

- Base SAS
- SAS/FSP
- SAS/GIS
- SAS/GRAPH

アプリケーションに応じて、その他のプロダクトが必要になる場合があります。

#### プリンタ

カラーまたはグレイスケールのプリンタが必要です。

## <span id="page-32-2"></span>**SAS/IntrNet**

SAS/IntrNet は、個別にインストールできる複数のコンポーネントで構成されています。 SAS/IntrNet Server は、既存の SAS System 上にインストールされます。このソフトウェアは SAS 9.4 のメディアに同梱されています。

#### <span id="page-32-3"></span>**CGI** ツールとアプリケーション

#### **Application Dispatcher**

必要なプロダクトは、Base SAS と SAS/IntrNet Server です。Application Broker コンポーネント を Web サーバーにインストールする必要があります。

#### **htmSQL**

必要なプロダクトは、Base SAS と SAS/SHARE で、SAS/IntrNet ライセンス (SETINIT) も必 要です。htmSQL コンポーネントを Web サーバーにインストールする必要があります。

#### **MDDB** レポートビューワアプリケーション

必要なプロダクトは、Base SAS、SAS/GRAPH、SAS/IntrNet、および SAS/EIS または SAS OLAP Server です。Application Dispatcher コンポーネントをインストールする必要があります。

#### **Xplore Sample Web** アプリケーション

必要なプロダクトは、Base SAS と SAS/IntrNet Server です。Application Dispatcher コンポーネ ントをインストールする必要があります。

#### <span id="page-33-0"></span>**Java Tools** とアプリケーション

#### **SAS/CONNECT Driver for Java**

必要なプロダクトは、Base SAS、SAS/CONNECT、SAS/IntrNet です。データサービスを使用 する場合は、SAS/SHARE もインストールする必要があります。Java Tools パッケージは、Web サーバーまたはクライアントシステムにインストールする必要があります。

#### トンネル機能

UNIX または Windows の Web サーバーにインストールする必要があります。

## <span id="page-33-1"></span>**SAS/OR**

SAS/OR でグラフを使用するには、SAS/GRAPH のライセンスが必要です。

## <span id="page-33-2"></span>**SAS/QC**

SAS/QC でグラフを使用するには、SAS/GRAPH のライセンスが必要です。

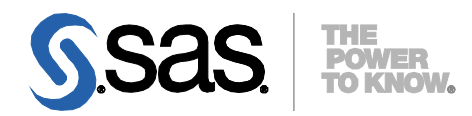

#### **support.sas.com**

SAS is the world leader in providing software and services that enable customers to transform data from all areas of their business into intelligence. SAS solutions help organizations make better, more informed decisions and maximize customer, supplier, and organizational relationships. For more than 30 years, SAS has been giving customers around the world The Power to Know®. Visit us at **www.sas.com**.

英語版更新日: November 16, 2018 SAS 9.4 (TS1M6), Rev. 940\_18w47 Pub Code: 66396

## **x64 Linux** 版 **SAS® 9.4 Foundation** システム必要条件

2018年11月30日 第1版第27刷発行(94ZA5) 発行元 SAS Institute Japan株式会社 〒106-6111 東京都港区六本木6-10-1 六本木ヒルズ森タワー11階

本書の内容に関する技術的なお問い合わせは下記までお願い致します。 SASテクニカルサポート

**TEL: 03**(**6434**)**3680 FAX**:**03**(**6434**)**3681**